Excel 2010 Tutorial Videos
>>>CLICK HERE<<<

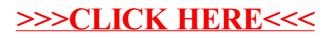